### Concurrent Computing

Introduction

### SE205, P1, 2017

© 2017 P. Kuznetsov

## Administrivia

- Language: (fr) anglais?
- § Lectures: Fridays (15.09-03.11), 13:30-16:45, Amphi **Grenat**
- Web page: https://se205.wp.imt.fr/
- § Exam: 03.11, 15:15-16:45

- Office hours (Petr Kuznetsov)
	- $\checkmark$  C213-2, appointments by email to petr.kuznetsov@telecomparistech.fr

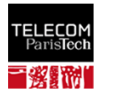

# Literature (for my part)

- Lecture notes: Concurrent computing. R. Guerraoui, P. Kuznetsov (https://www.dropbox.com/s/oiu6wp7oesngh8c/ book-ln.pdf?dl=0)
- M. Herlihy and N. Shavit. The art of multiprocessor programming. Morgan Kaufman, 2008 (library)

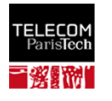

### Concurrency is everywhere!

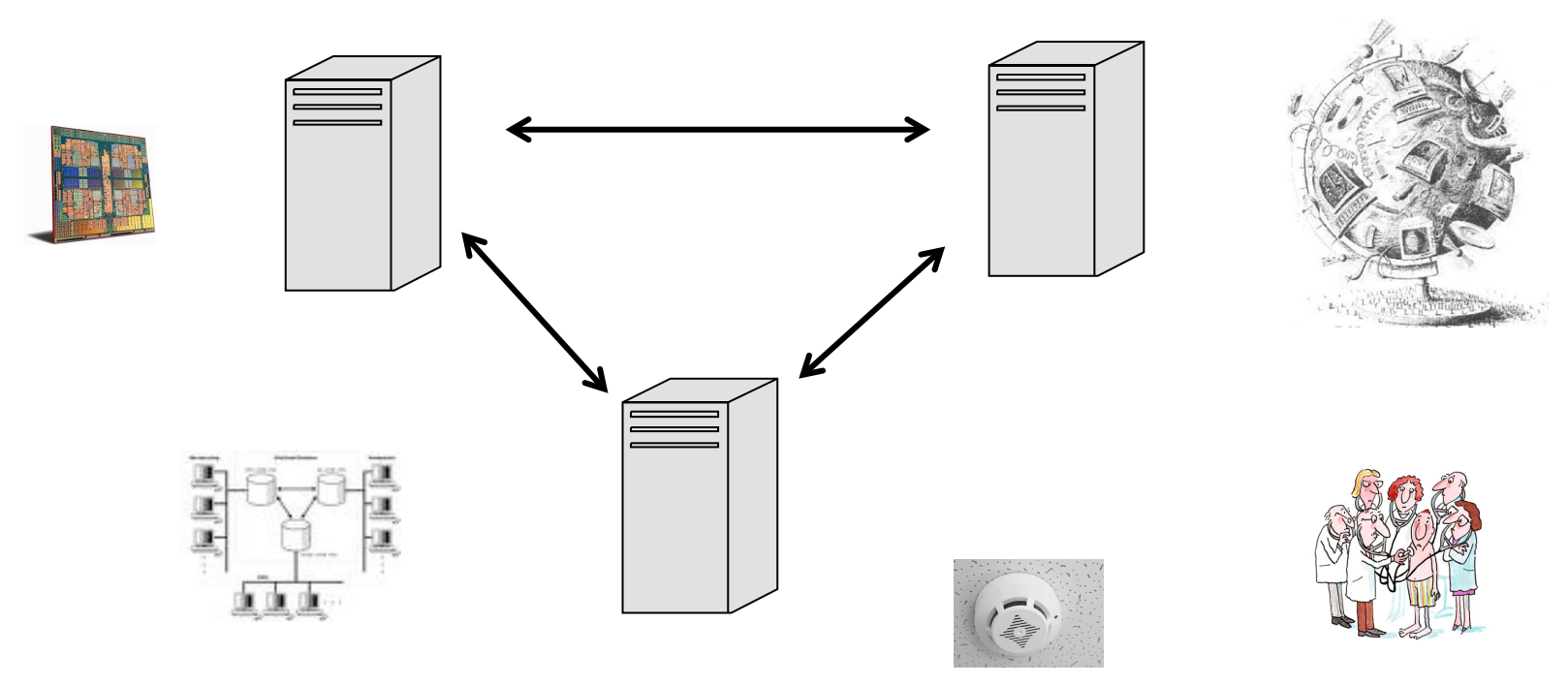

- § Multi-core processors
- § Sensor networks
- § Internet
- § Basically everything related computing

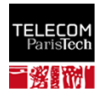

# Communication models

- § Shared memory
	- $\checkmark$  Processes apply (read–write) operations on shared variables  $\checkmark$  Failures and asynchrony
- Message passing  $\sqrt{$  Processes send and receive messages  $\checkmark$  Communication graphs  $\checkmark$  Message delays

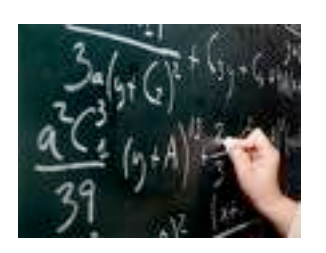

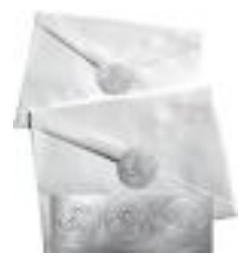

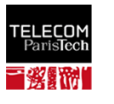

## The concurrency challenge

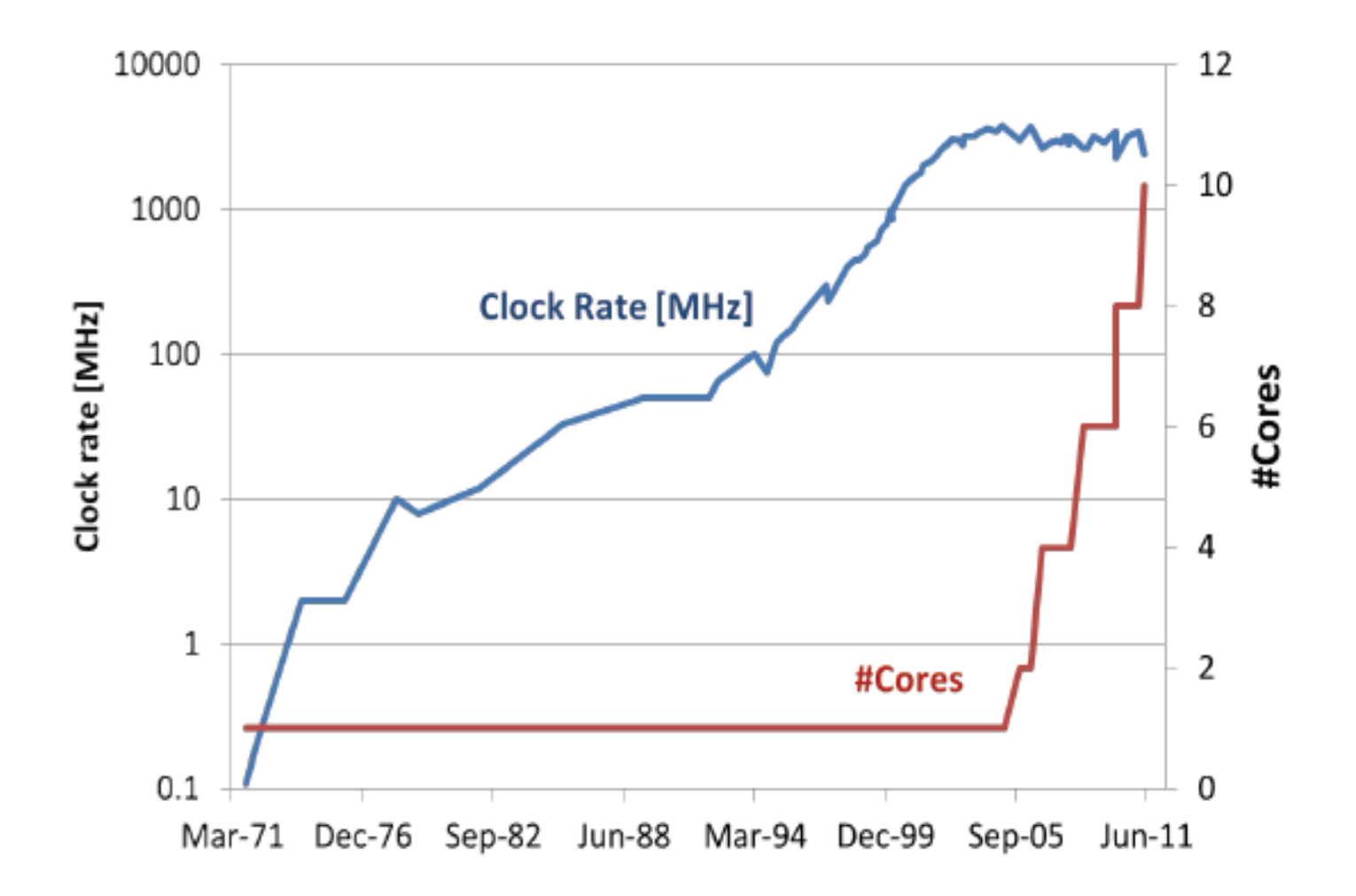

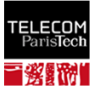

# The case against the "washing machine science"

- § Single-processor performance does not improve
- § But we can add more cores
- § Run concurrent code on multiple processors

### Can we expect a proportional

speedup? (ratio between sequential time and parallel time for executing a job)

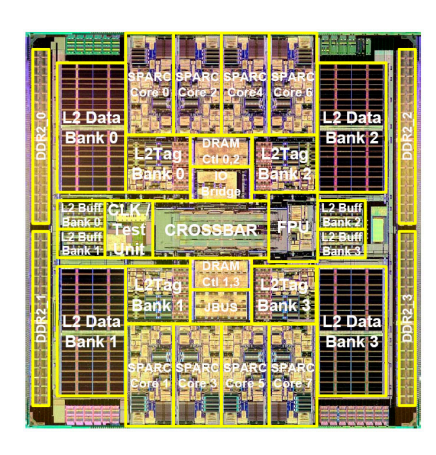

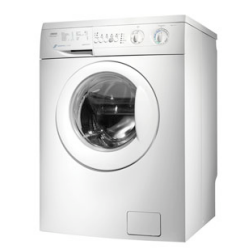

# Example: painting in parallel

- § 5 friends want to paint 5 equal-size rooms, one friend per room
	- $\checkmark$ Speedup = 5

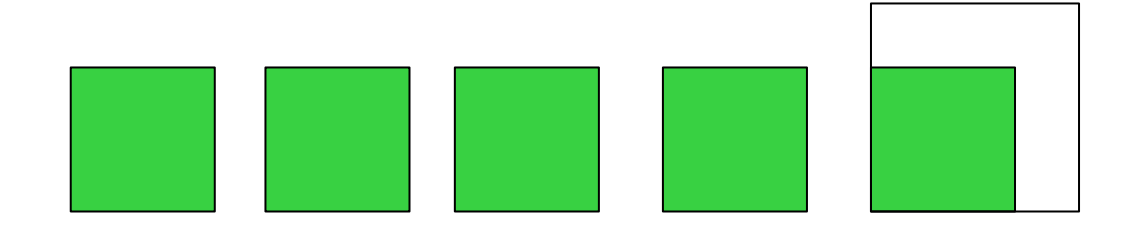

• What if one room is twice as big?

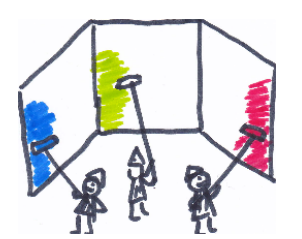

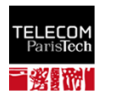

# Amdahl's Law

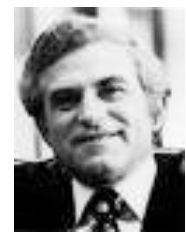

- $\bullet$  p fraction of the work that can be done in parallel (no synchronization)
- n the number of processors
- § Time one processor needs to complete the  $job = 1$

$$
S = \frac{1}{1 - p + p/n}
$$

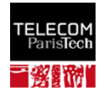

# A better solution

- When done, help the others
	- $\checkmark$  All 5 paint the remaining half-room in parallel
- Communication and agreement is required!
- § **This is a hard task**

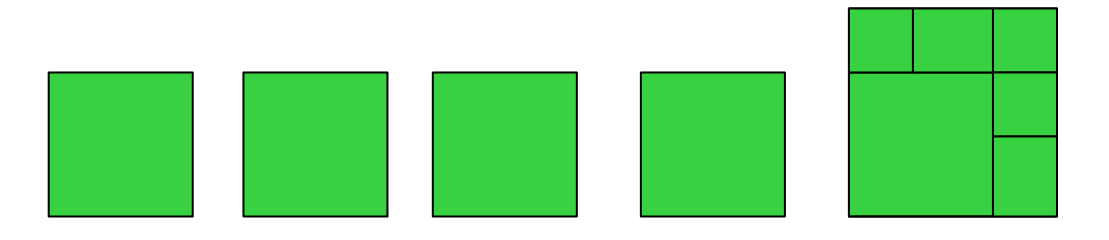

• And this is what synchronization algorithms try to achieve!

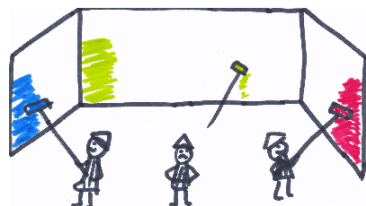

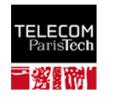

## **Challenges**

- What is a correct implementation?  $\checkmark$  Safety and liveness
- What is the cost of synchronization?  $\checkmark$  Time and space lower bounds
- § Failures/asynchrony

 $\sqrt{2}$ Fault-tolerant concurrency?

§ How to distinguish possible from impossible?  $\checkmark$ Impossibility results

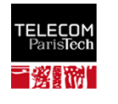

## Distributed ≠ Parallel

• The main challenge is synchronization

§ "you know you have a distributed system when the crash of a computer you've never heard of stops you from getting any work done" (Lamport)

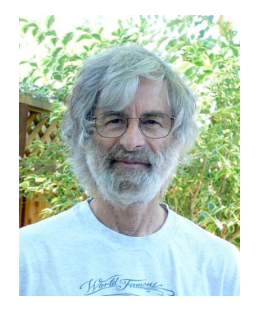

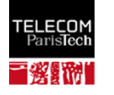

# **History**

- § Dining philosophers, mutual exclusion (Dijkstra )~60' s
- § Distributed computing, logical clocks (Lamport), distributed transactions (Gray)  $\sim$ 70 $^{\prime}$  s
- § Consensus (Lynch) ~80' s
- § Distributed programming models, since ~90' s
- Multicores/manycores now

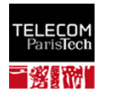

### Why synchronize?

- § **Race condition**: results depend on the scheduling
- § S**ynchronization:** resolving the races
- § A race-prone portion of code **critical section**

 $\checkmark$  Must be executed sequentially

§ **Synchronization problems**: mutual exclusion, readers-writers, producerconsumer, …

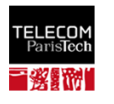

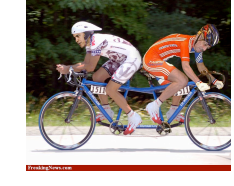

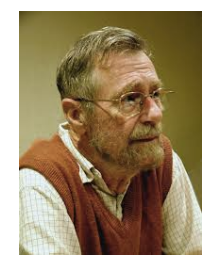

Edsger Dijkstra

1930-2002

### Dining philosophers (Dijkstra, 1965)

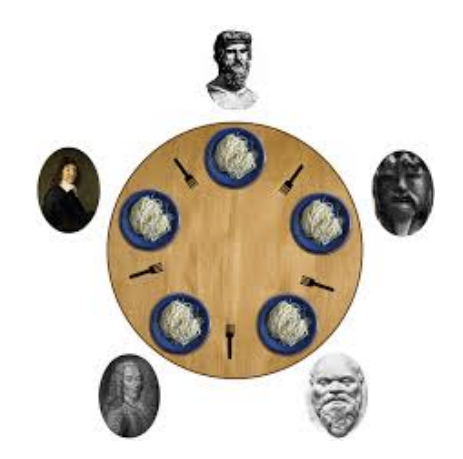

- To make progress (to eat) each process (philosopher) needs two resources (forks)
- Mutual exclusion: no fork can be shared
- Progress conditions:
	- $\checkmark$  Some philosopher does not starve (deadlockfreedom)
	- $\checkmark$  No philosopher starves (starvation-freedom)

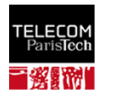

### Mutual exclusion

- No two processes are in their critical sections (CS) at the same time
- $+$
- § Deadlock-freedom: **at least one** process eventually enters its CS
- § Starvation-freedom: **every** process eventually enters its CS K Assuming no process **blocks** in CS or Entry section
- Originally: implemented by reading and writing  $\checkmark$  Peterson's lock, Lamport's bakery algorithm
- Currently: in hardware (mutex, semaphores)

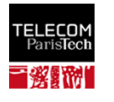

### Peterson's lock: 2 processes

P1:

```
bool flag[0] = false;bool flag[1] = false;int turn;
```
 $P<sub>0</sub>$ :

```
flag[0] = true;turn = 1;
while (flag[1] and turn==1)
\left\{ \right.// busy wait
}
// critical section
…
// end of critical section
flag[0] = false;
```

```
flag[1] = true;turn = 0;
while (flag[0] and turn==0)
\{// busy wait
}
// critical section
…
// end of critical section
flag[1] = false;
```
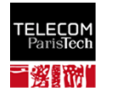

### Peterson's lock:  $N \geq 2$  processes

// initialization  $level[0..N-1] = \{-1\};$  // current level of processes  $0..N-1$ waiting[0..N-2] =  $\{-1\}$ ; // the waiting process in each level  $1/0.0.1 - N - 2$ 

```
// code for process i that wishes to enter CS
for (m = 0; m < N-1; m++) {
    level[i] = m;width[ml] = i;while(waiting[m] == i &&(exists k \neq i: level[k] \geq m)) {
         // busy wait
     }
} 
// critical section
level[i] = -1; // exit section
```
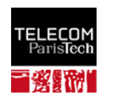

### Bakery [Lamport'74,simplified]

```
// initialization
flag: array [1..N] of bool = {false};
label: array [1..N] of integer = \{0\}; //assume no bound
// code for process i that wishes to enter CS
flag[i] = true; //enter the "doorway"
label[i] = 1 + max(label[1], ..., lebel[N]); //pick a ticket
while (for some k \neq i: flag[k] and (label[k],k)<<(label[i],i));
// wait until all processes "ahead" are served
…
// critical section
…
flag[i] = false; // exit section
```
#### Processes are served in the "ticket order": first-come-first-serve

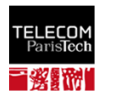

# Readers-writers problem

- Writer updates a file
- Reader keeps itself up-to-date
- Reads and writes are non-atomic!

Why synchronization? Inconsistent values might be read

```
Writer 
T=0: write("sell the cat") 
T=2: write("wash the dog") 
                                           Reader 
                                T=1: read("sell ...")
                                T=3: read("... the dog")
```
**Sell the dog?** 

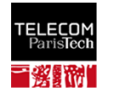

### Producer-consumer (bounded buffer) problem

- § Producers **put** items in the buffer (of bounded size)
- § Consumers **get** items from the buffer
- § Every item is consumed, no item is consumed twice (Client-server, multi-threaded web servers, pipes, …)

Why synchronization? Items can get lost or consumed twice:

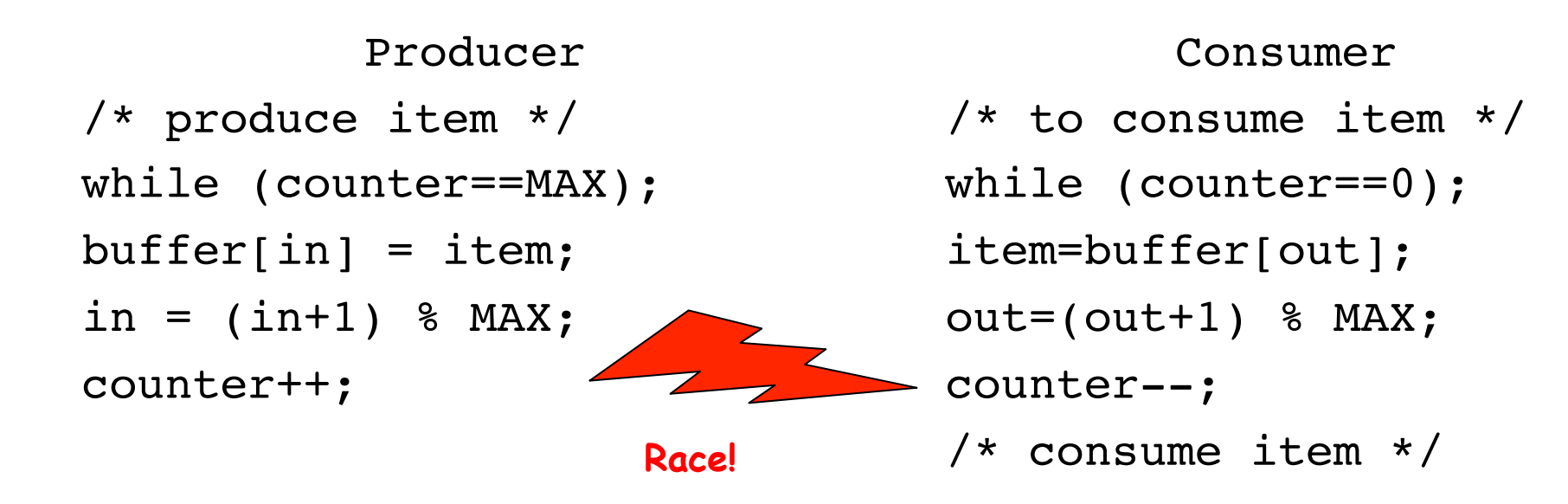

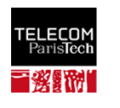

# Synchronization tools

- § Busy-waiting (TAS)
- § Semaphores (locks), monitors
- Nonblocking synchronization
- § Transactional memory

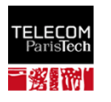

# Busy-wait: Test and Set

**• TAS(X) tests** if  $X = 1$ , **sets** X to 1 if not, and returns the old value of X  $\checkmark$  Instruction available on almost all processors

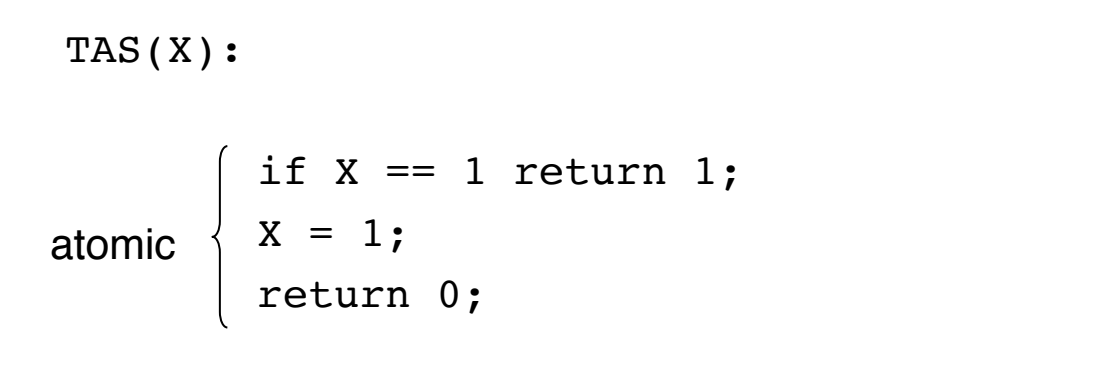

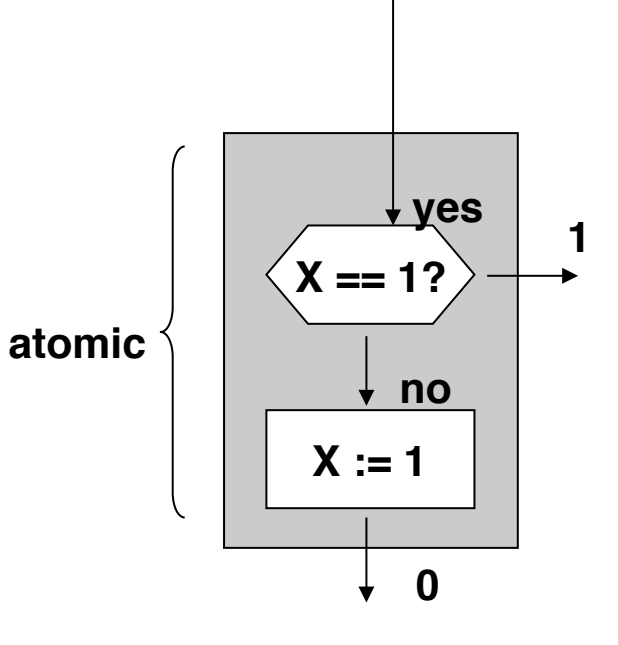

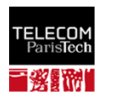

# Busy-wait: Test and Set

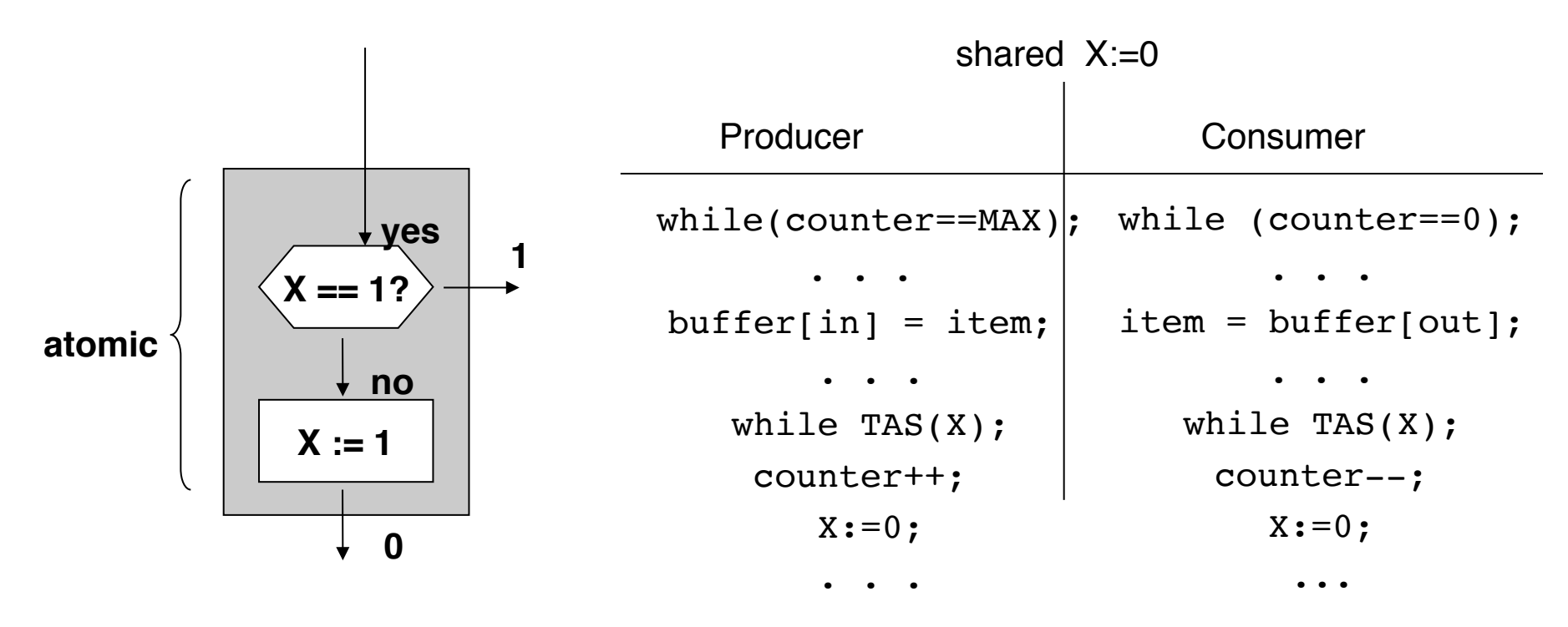

Problems:

- busy waiting
- no record of request order (for multiple producers and consumers)

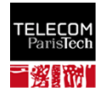

### Semaphores [Dijkstra 1968]: specification

§ A semaphore S is an integer variable accessed (apart from initialization) with two atomic operations P(S) and V(S)

 $\checkmark$  Stands for "passeren" (to pass) and "vrijgeven" (to release) in Dutch

• The value of S indicates the number of resource elements available (if positive), or the number of processes waiting to acquire a resource element (if negative)

```
Init(S, v) { S := v; }P(S)while S \leq 0; /* wait until a resource is available */
           S--; /* pass to a resource */
}
V(S)S++; /* release a resource */
}
       © 2017 P. Kuznetsov
```
# Semaphores: implementation

}

S is associated with a composite object:

- $\checkmark$  S counter: the **value** of the semaphore
- üS.wq: the **waiting queue,**  memorizing the processes having requested a resource element

```
Init(S,R_nb) {
  S.counter=R_nb;
  S.wq=empty;
}
P(S) { 
  S.counter--;
  if S.counter<0{
    put the process in S.wq and wait until 
  READY;}
}
V(S) {
  S.counter++
  if S.counter>=0{ 
             mark 1st process in S.wq as 
             READY;}
```
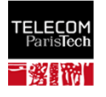

## Lock

- § A semaphore initialized to 1, is called a **lock** (or **mutex)**
- § When a process is in a critical section, no other process can come in

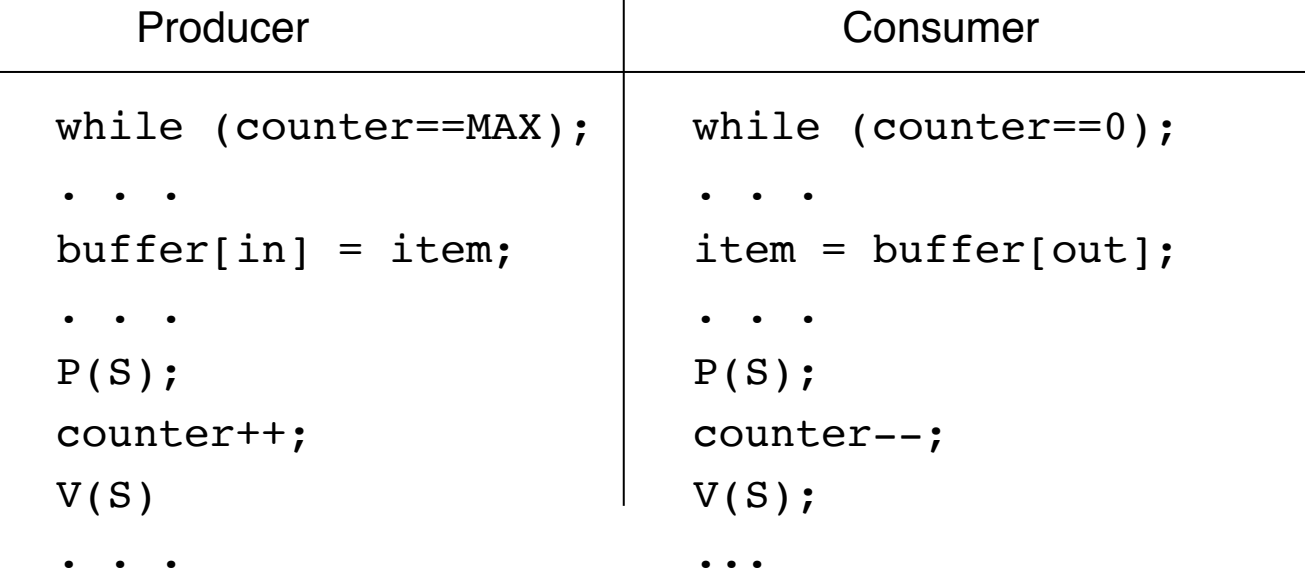

shared semaphore  $S := 1$ 

Problem: still waiting until the buffer is ready

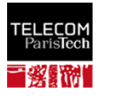

### Semaphores for producer-consumer

§ 2 semaphores used :

 $\checkmark$  empty: indicates empty slots in the buffer (to be used by the producer)  $\checkmark$  full: indicates full slots in the buffer (to be read by the consumer)

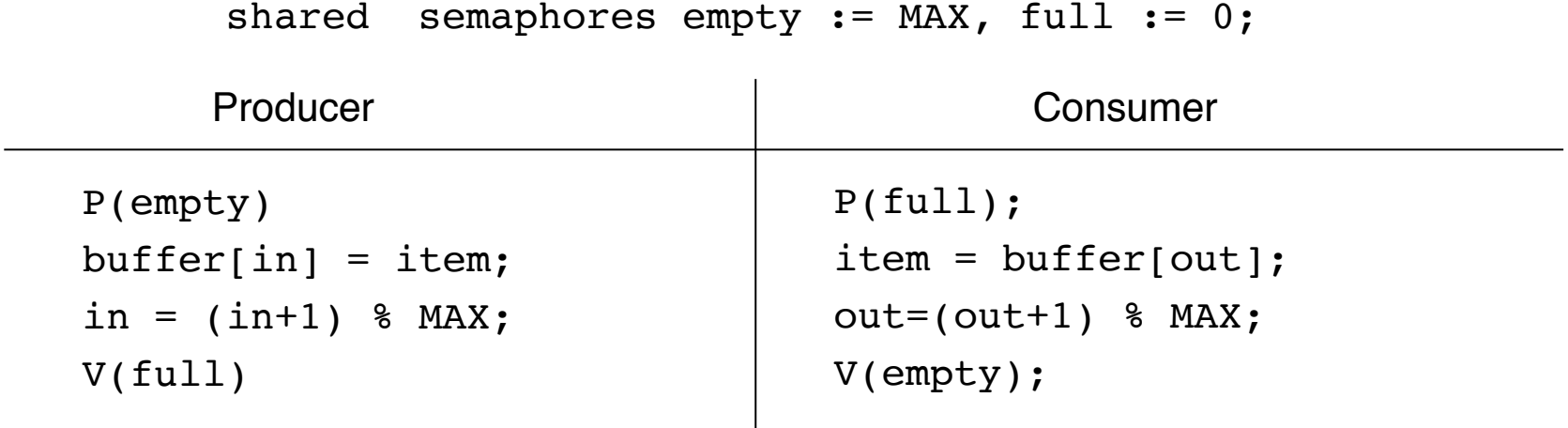

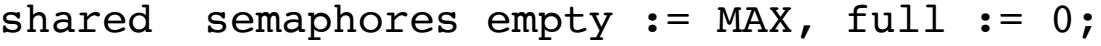

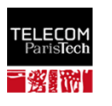

### Potential problems with semaphores/locks

- § **Blocking**: progress of a process is conditional (depends on other processes)
- § **Deadlock:** no progress ever made

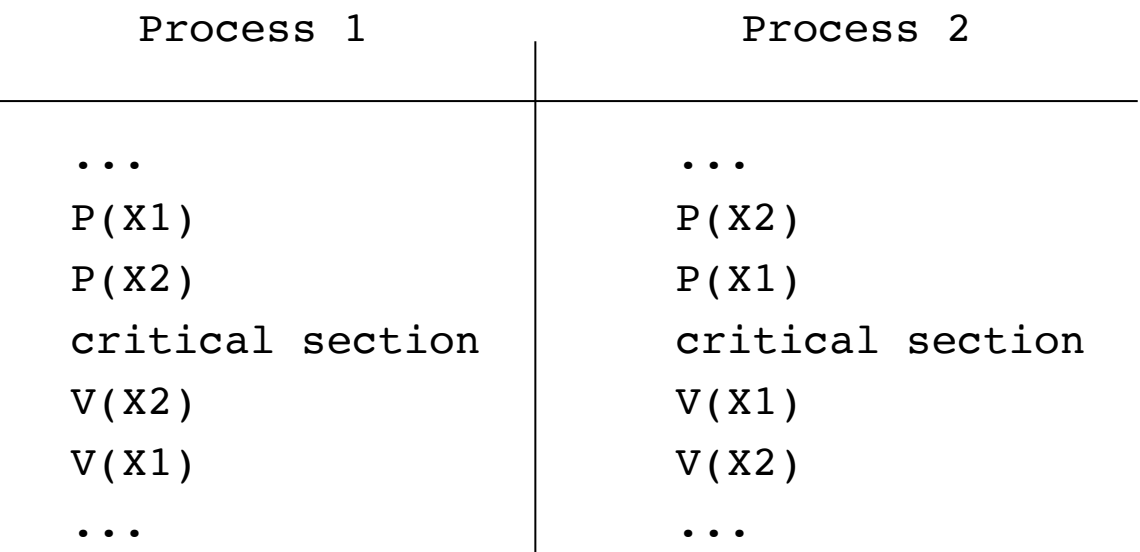

 $X1:=1$ ;  $X2:=1$ 

**Starvation**: waiting in the waiting queue forever

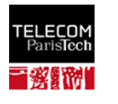

### Other problems of blocking synchronization

**• Priority inversion** 

 $\checkmark$ High-priority threads blocked

§ No robustness

 $\checkmark$  Page faults, cache misses etc.

§ Not composable

Can we think of anything else?

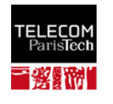

### Non-blocking algorithms

A process makes progress, regardless of the other processes

shared buffer[MAX]:=empty; head:=0; tail:=0;

 $\overline{1}$ 

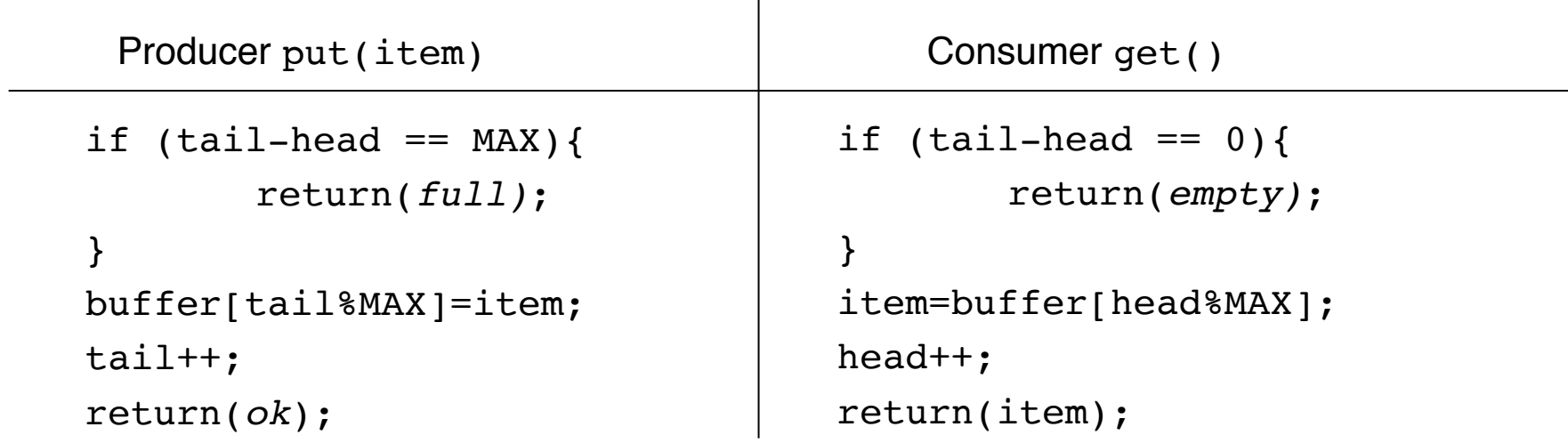

Problems:

- works for 2 processes but hard to say why it works  $\odot$
- multiple producers/consumers? Other synchronization pbs? (stay in class to learn more)

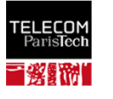

## Transactional memory

§ Mark sequences of instructions as an **atomic transaction**, e.g., the resulting producer code:

atomic {

```
if (tail-head == MAX){
return full;
}
items[tail%MAX]=item; 
tail++;
```
return *ok*;

}

- § A transaction can be either **committed** or **aborted**
	- ü Committed transactions are **serializable**
	- $\checkmark$  Let the transactional memory (TM) care about the conflicts
	- $\checkmark$  Easy to program, but performance may be problematic

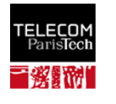

## Summary

- Concurrency is indispensable in programming:
	- $\checkmark$  Every system is now concurrent
	- $\checkmark$  Every parallel program needs to synchronize
	- $\checkmark$  Synchronization cost is high ("Amdahl's Law")
- § Tools:
	- $\checkmark$  Synchronization primitives (e.g., monitors, TAS, CAS, LL/SC)
	- $\checkmark$  Synchronization libraries (e.g., java.util.concurrent)
	- $\checkmark$  Transactional memory, also in hardware (Intel Haswell, IBM Blue Gene,...)
- Coming later:
	- $\checkmark$  Read-write transformations and snapshot memory
	- $\checkmark$  Nonblocking synchronization

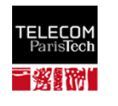

# Quiz

§ What if we reverse the order of the first two lines the 2 process Peterson's algorithm

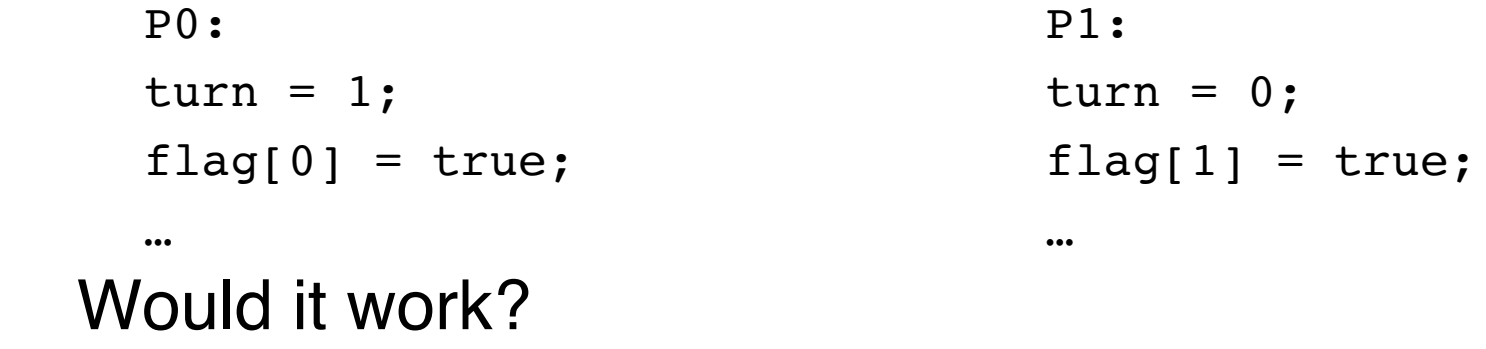

- Prove that Peterson's N-process algorithm ensures:
	- $\checkmark$  mutual exclusion: no two processes are in the critical section at a time
	- $\checkmark$  starvation freedom: every process in the trying section eventually reaches the critical section (assuming no process fails in the trying, critical, or exit sections)

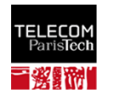

### Bakery [Lamport'74,original]

```
// initialization
flag: array [1..N] of bool = {false};
label: array [1..N] of integer = \{0\}; //assume no bound
// code for process i that wishes to enter CS
flag[i] = true; //enter the doorway
label[i] = 1 + max(label[1], ..., label[N]); //pick a ticket
flag[i] = false; //exit the doorwayfor j=1 to N do {
          while (flag[j]); //wait until j is not in the doorway
          while (label[j]≠0 and (label[j],j) << (label[i], i));
          // wait until j is not "ahead"
}
…
// critical section
…
label[i] = 0; // exit section
```
#### Ticket withdrawal is "protected" with flags: a very useful trick

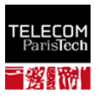